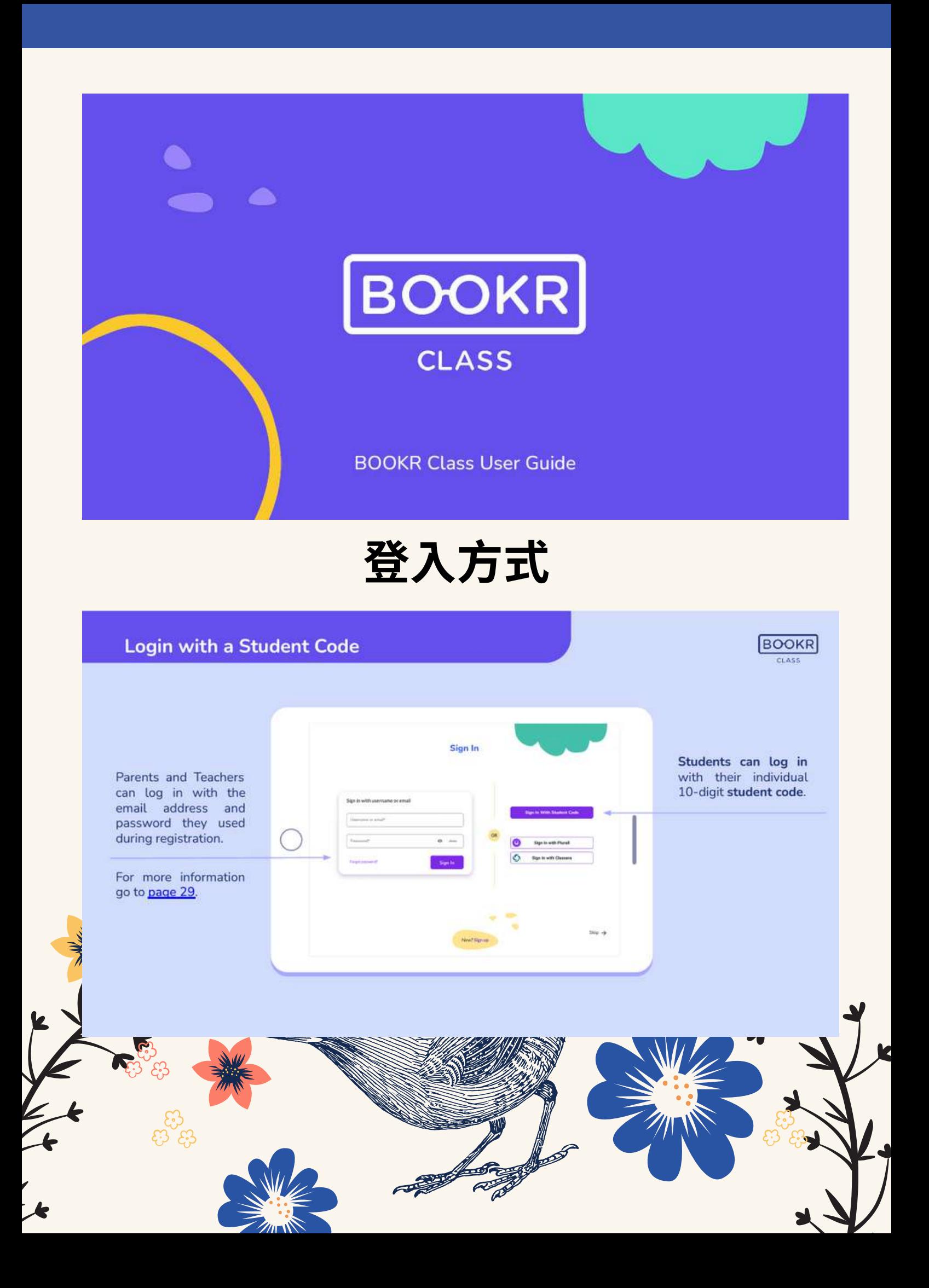

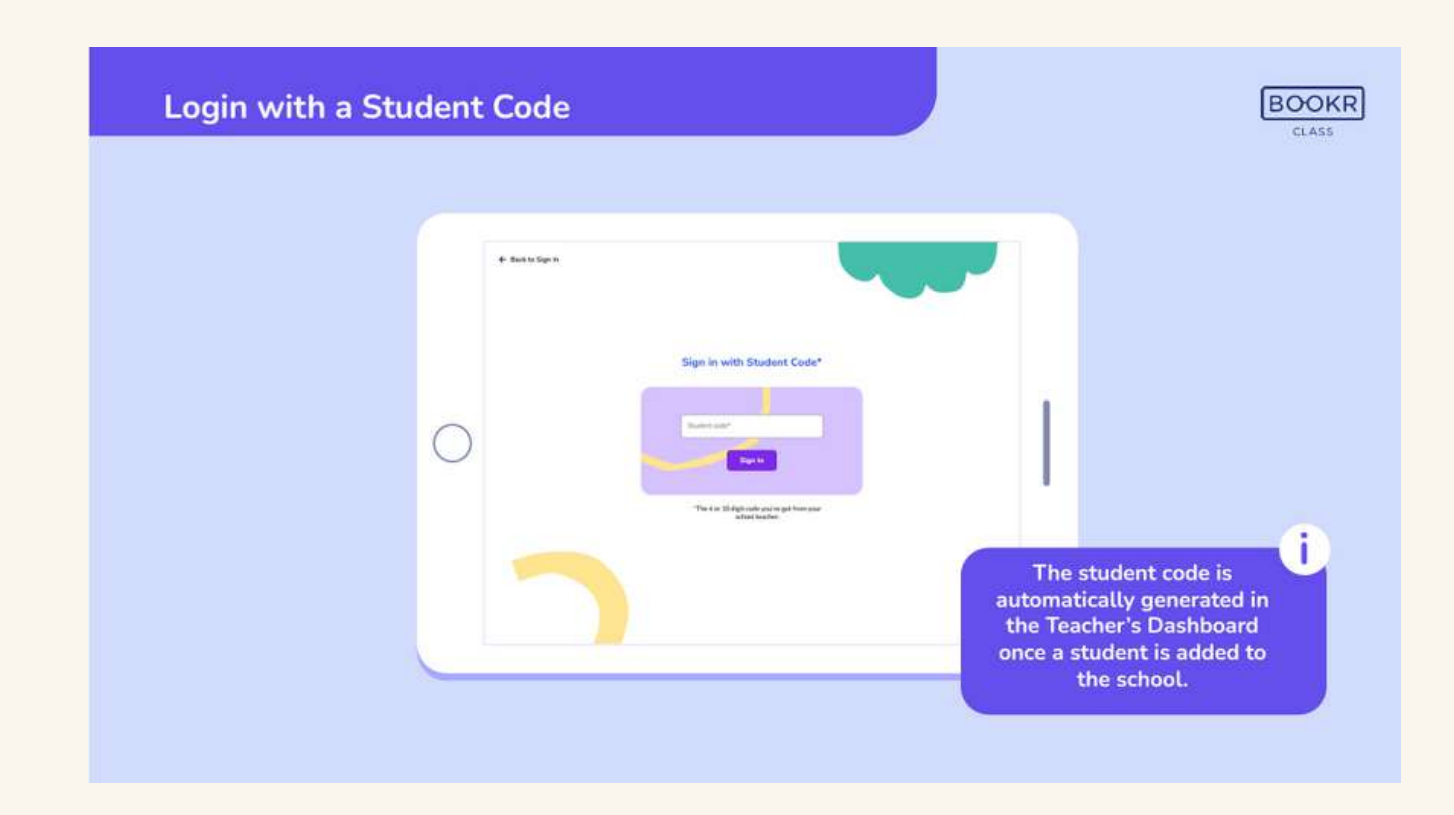

## **登入方式 選取圖像使用**

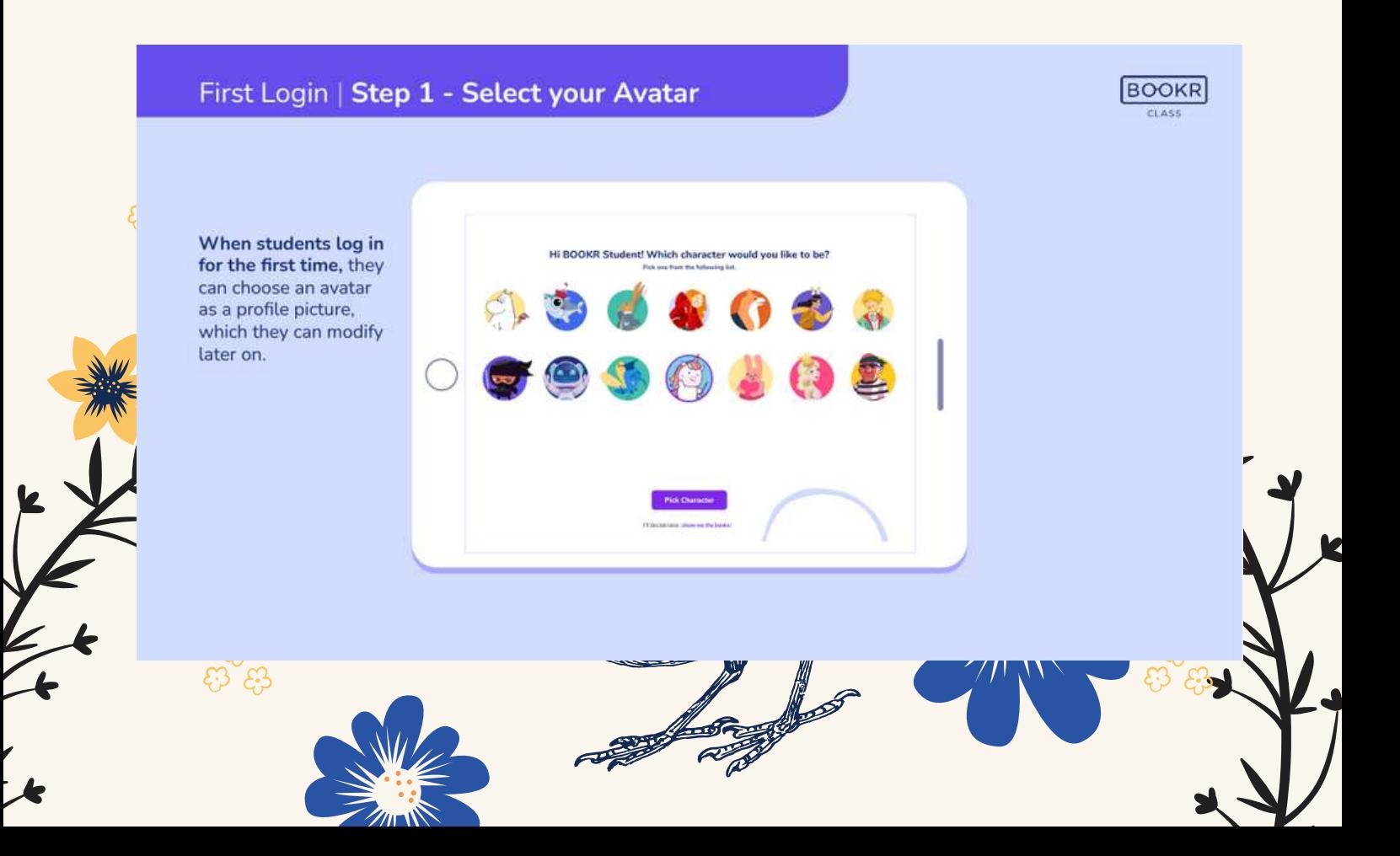

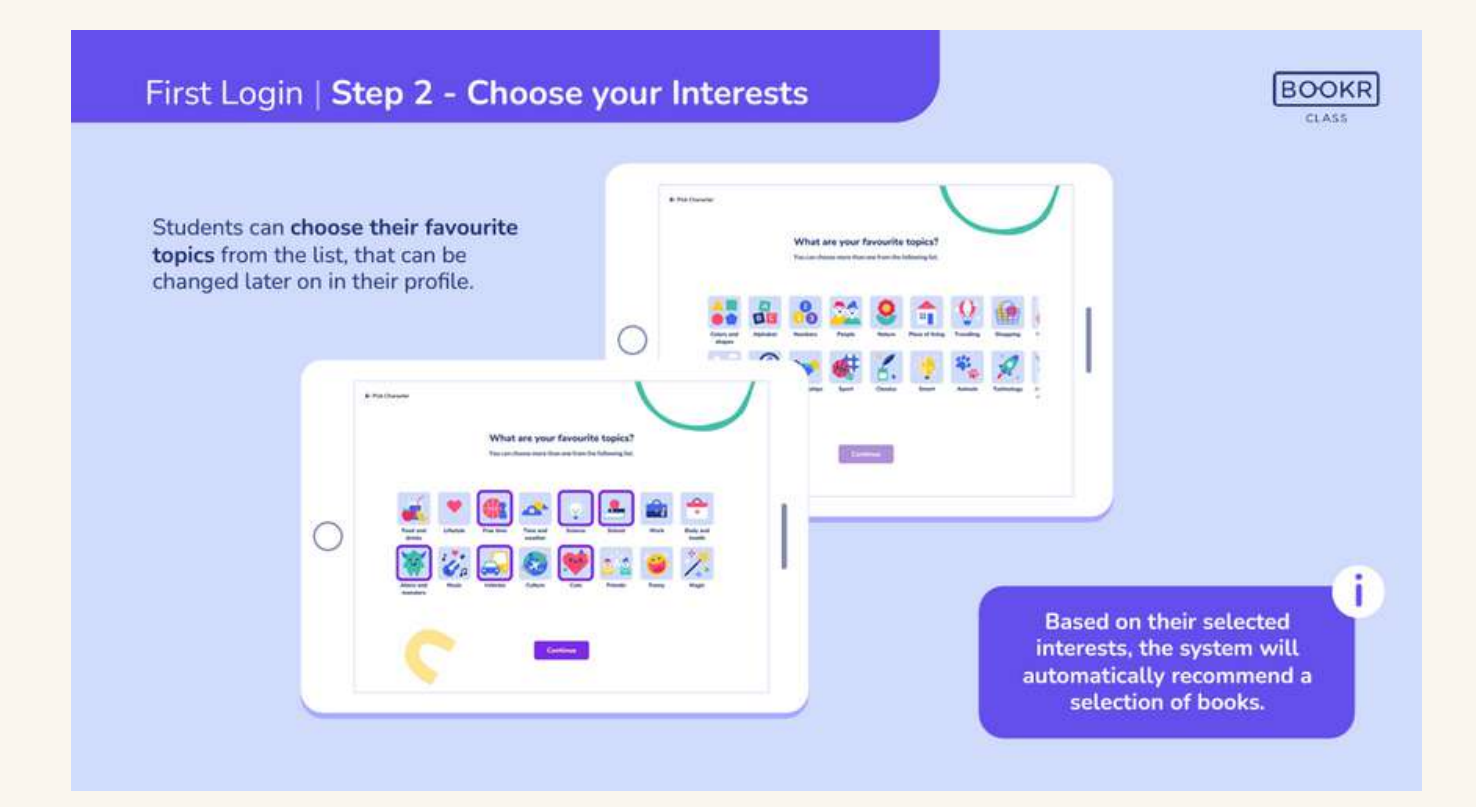

## 選擇興趣後開始閱讀

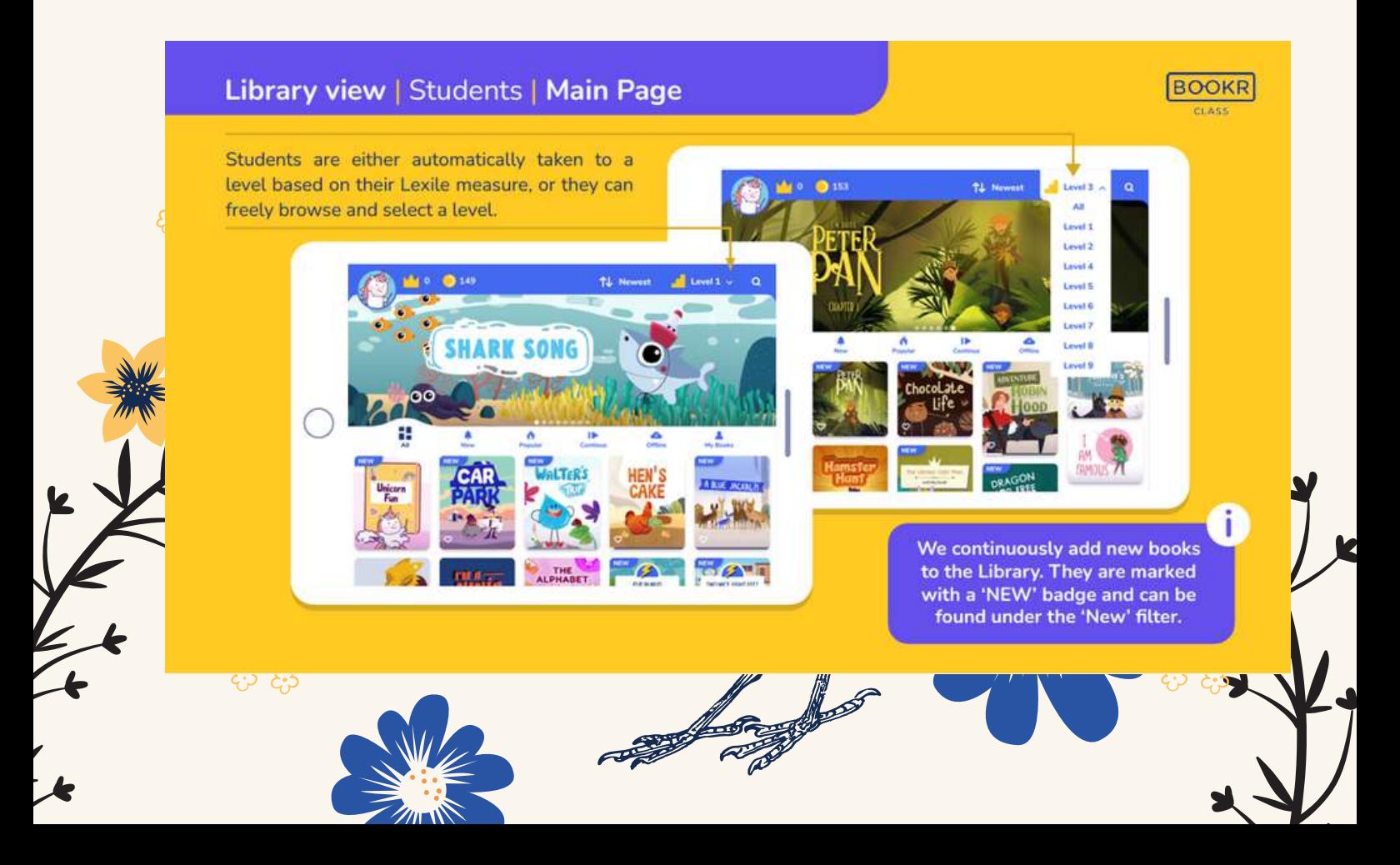